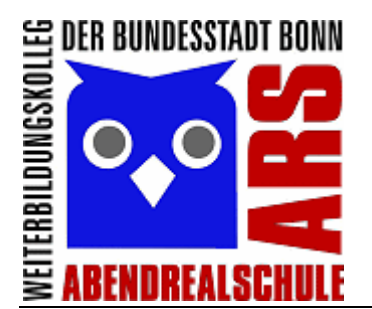

## **WBK Bonn Abendrealschule Mathematik**

**Klasse: 2e**

Name:\_\_\_\_\_\_\_\_\_\_\_\_\_\_\_\_\_\_\_\_\_\_\_\_\_\_\_\_\_\_\_\_\_\_\_\_\_\_\_\_\_\_\_\_\_\_\_\_\_

17.03.2017

## **Terme in Tabellenkalkulationen**

## **Betrachten Sie die Grafik, die den Ausschnitt einer Tabellenkalkulation enthält. Was wird in den Feldern F5, G5 und H5 jeweils berechnet?**

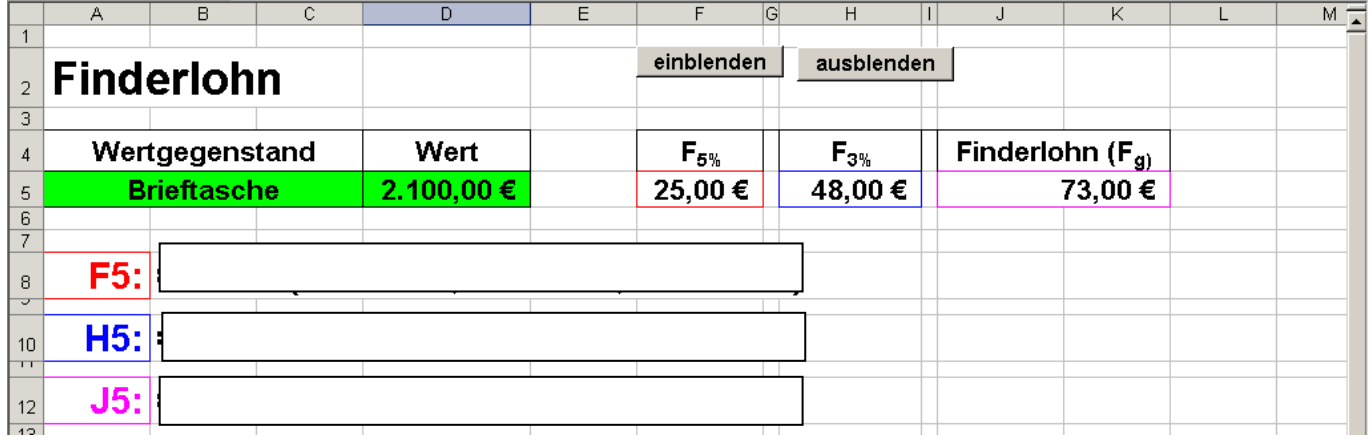

**Nachfolgend sind einige Terme aufgeführt, die in der Tabellenkalkulation verwendet wurden. Ordnen Sie die Terme den richtigen Feldern zu:**

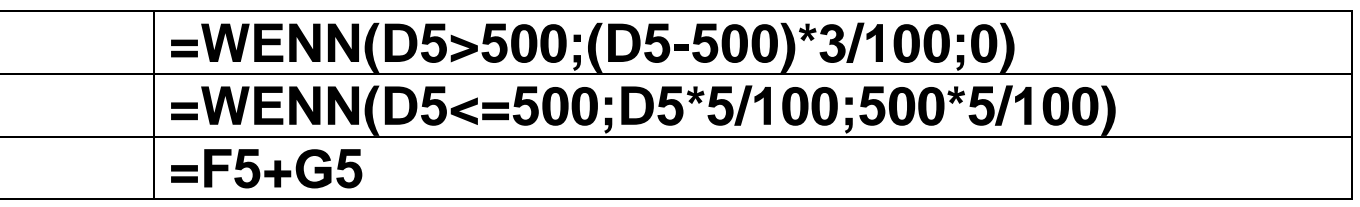

**Überprüfen Sie Ihre Überlegungen, indem Sie die einzelnen Felder für einen Wert von 8000 € berechnen!** 

**Tipp: Wie hoch ist der Finderlohn für einen Wertgegenstand von 8000 €?**

**Nutzen Sie einen Rechenbaum. Welche Verbindungen fehlen? In den Kreisen fehlen die Rechenzeichen.**

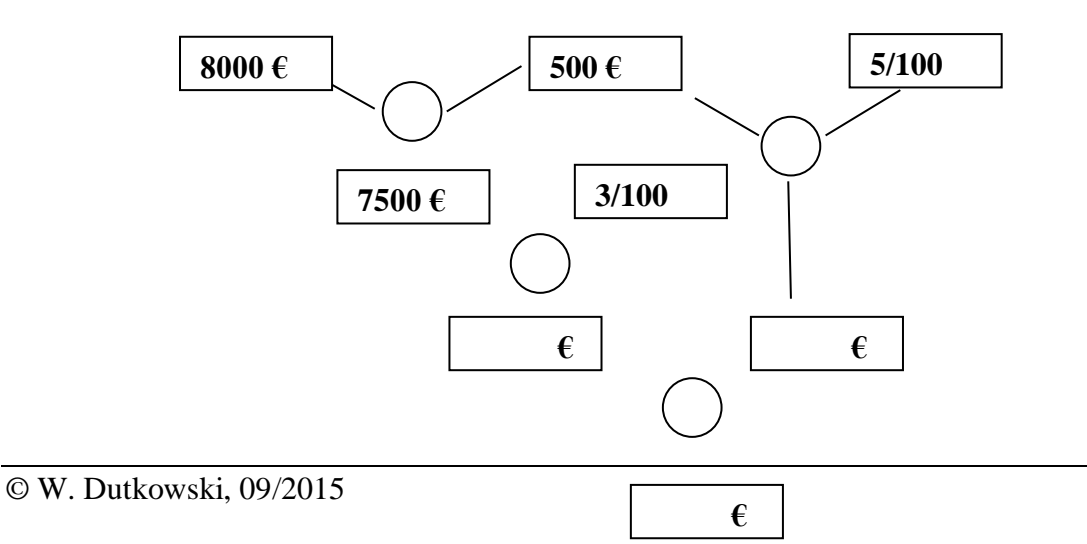